## アプリインストールの流れは以下の通りです。

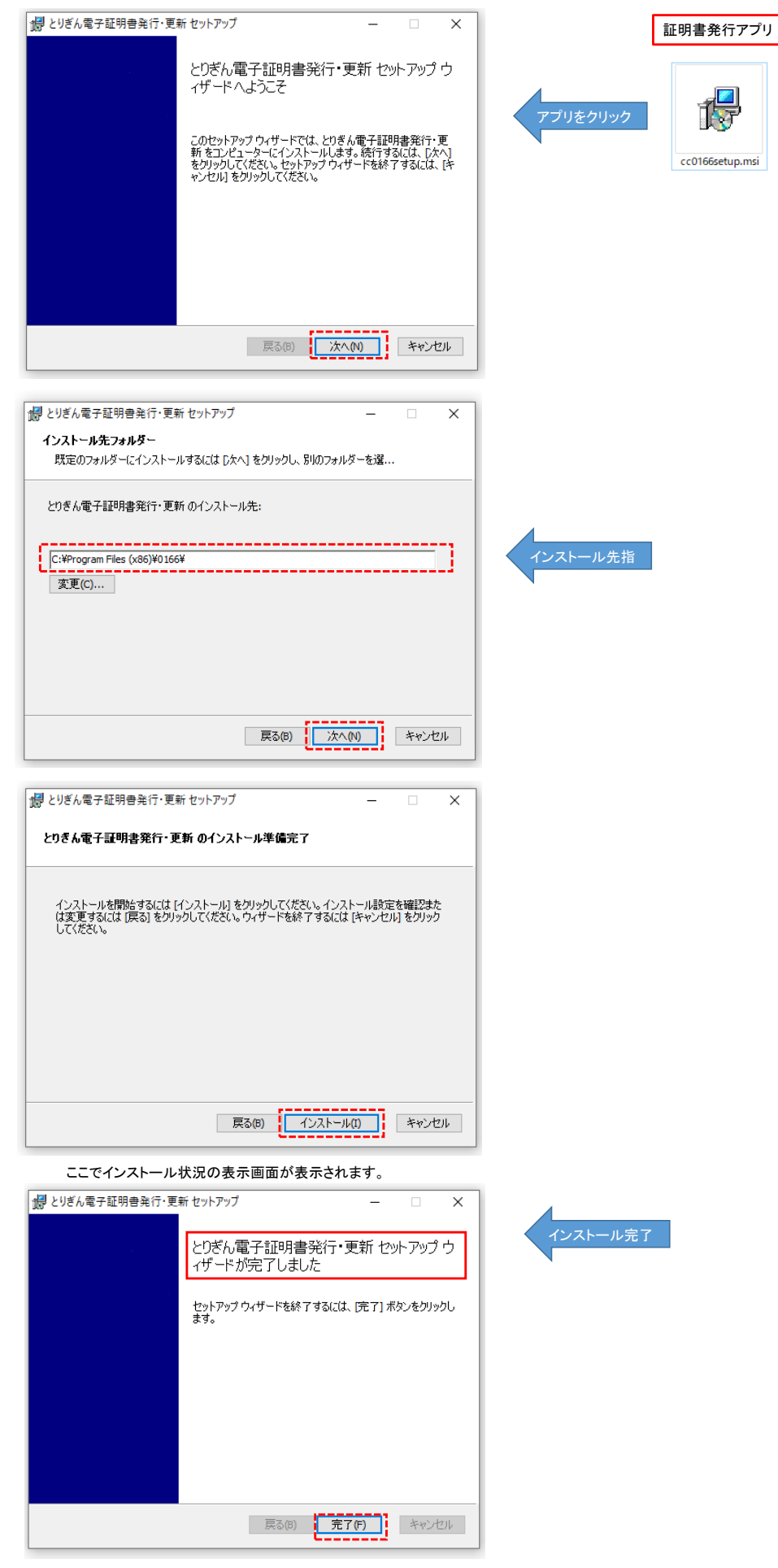